## Computation Graphs + Backpropagation LING 574 Deep Learning for NLP Shane Steinert-Threlkeld

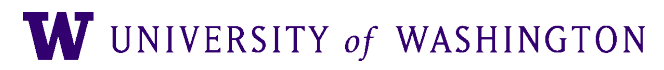

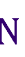

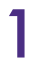

## Announcements

- HW1 reference code made available in hw1/ref in our dropbox
- HW2's vocabulary.py is a symlink to vocabulary.py in hw1/ref
	- You can symbolic link to it from your directory to use:
	- `ln -s /dropbox/23-24/574/hw1/ref/vocabulary.py vocabulary.py`
- Some old file path issues: should be fixed now, but let us know!

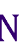

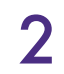

# Today's Plan

- 
- Computation graph abstraction
- Backpropagation
	- "Calculus on computation graphs"
- Forward/backward API

• Finish neural network intro [activation functions, batch computation, ...]

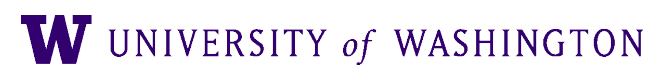

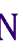

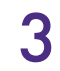

Computation Graphs

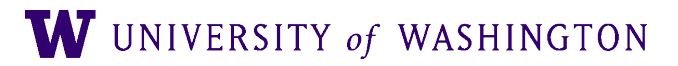

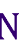

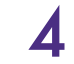

# What is a computation graph?

- The "descriptive" language of deep learning frameworks
	- e.g. TensorFlow, PyTorch
- Essentially, "parse trees" of mathematical expressions
	- Captures dependence between sub-expressions
- Two types of computation:
	- Forward: compute outputs given inputs
	- Backward: compute gradients

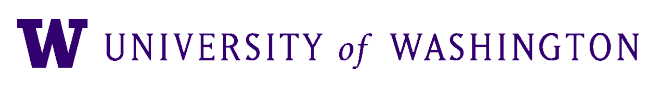

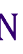

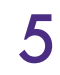

### $f(x; a, b) = (ax + b)$ 2

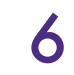

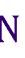

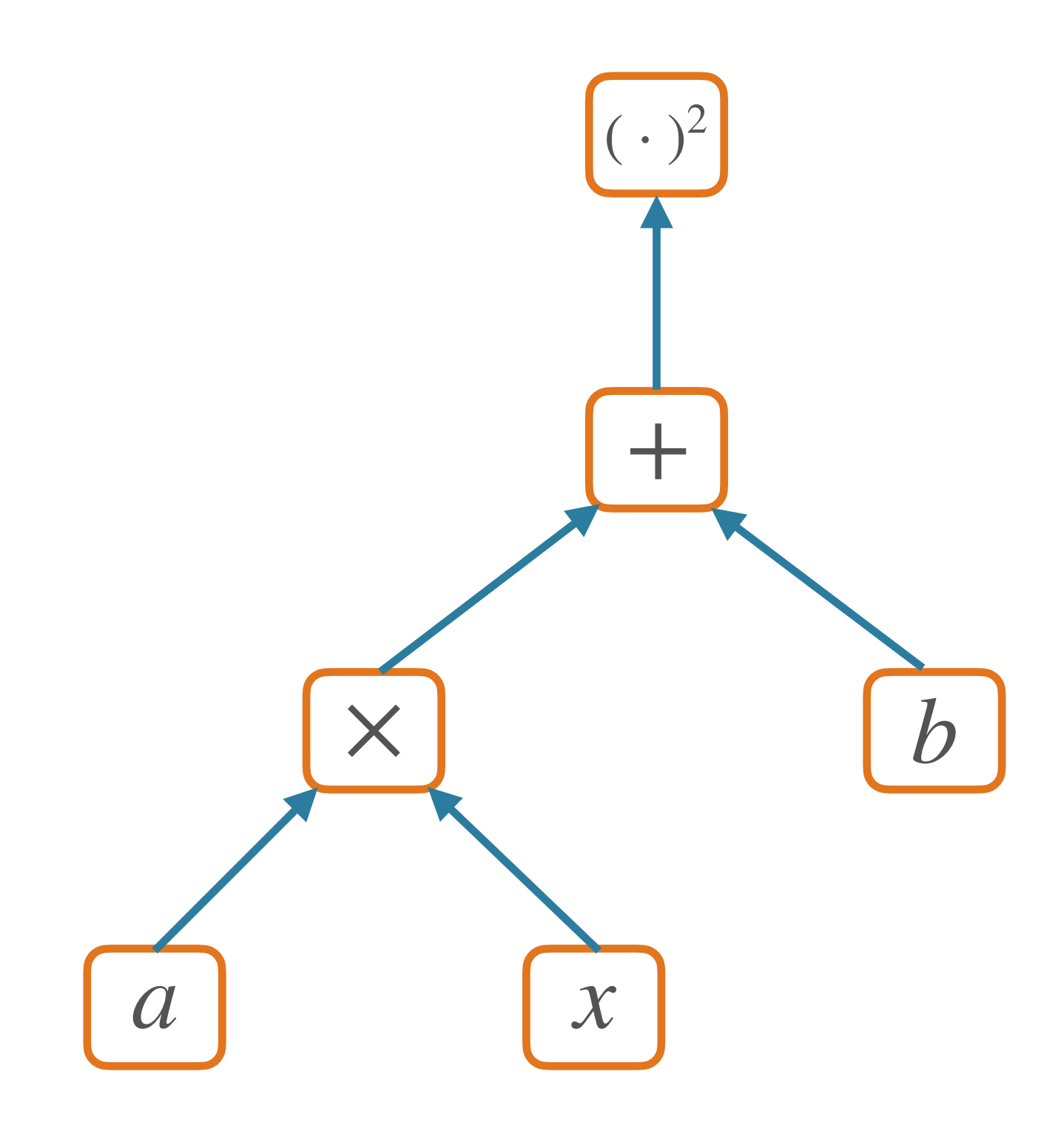

## Forward Pass

- Compute output(s) given inputs
	- Inputs: leaf nodes; need values
	- Outputs: those with no children

- Forward computation:
	- Loop over nodes in topological order [i.e. children after parents]
		- Compute value of a node given values of its parent nodes

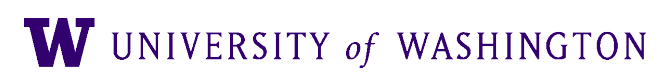

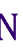

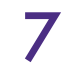

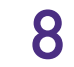

### $f(x; a, b) = (ax + b)$ 2

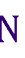

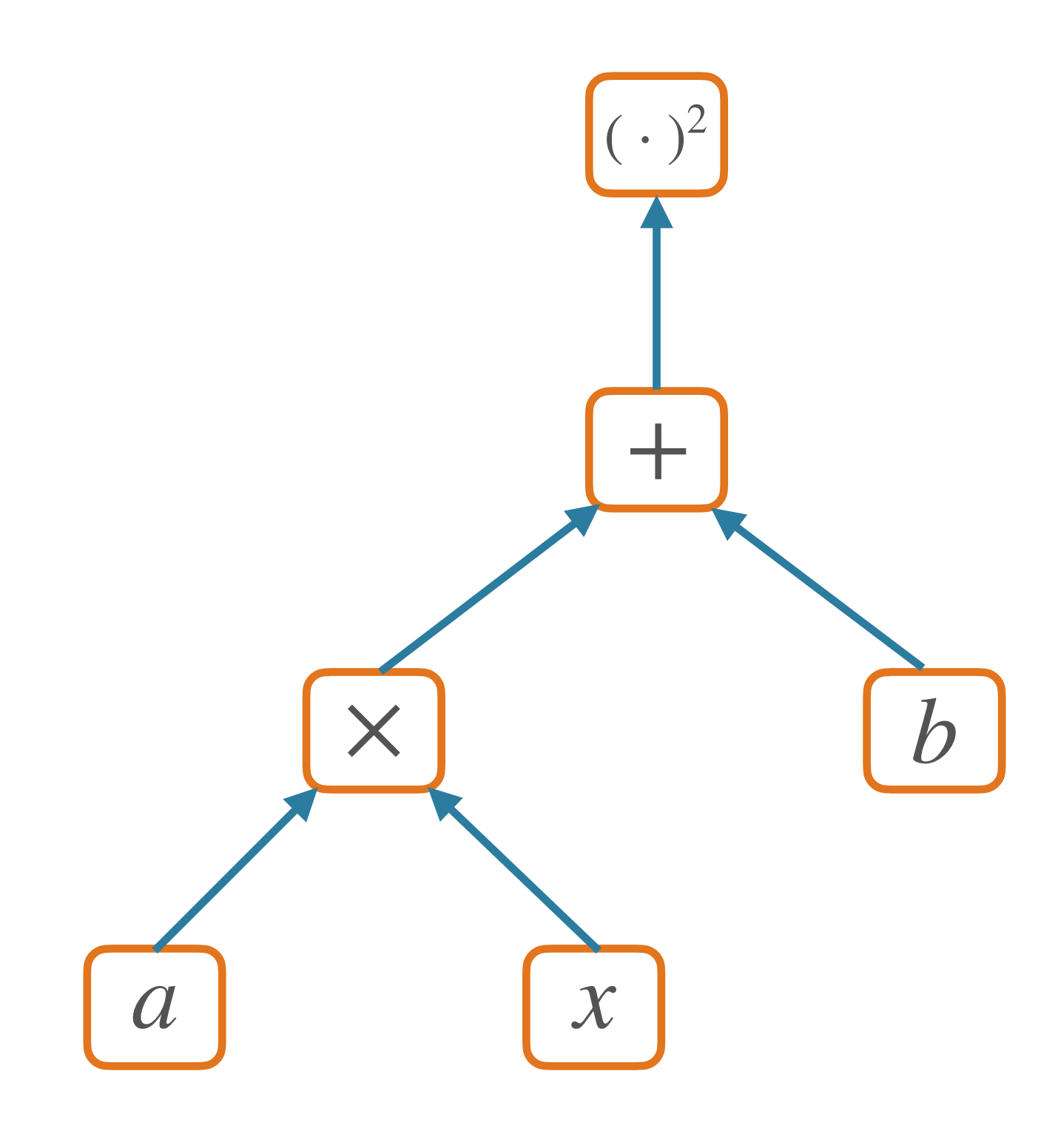

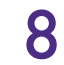

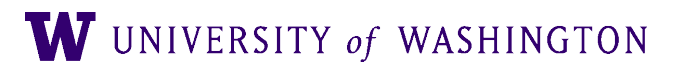

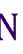

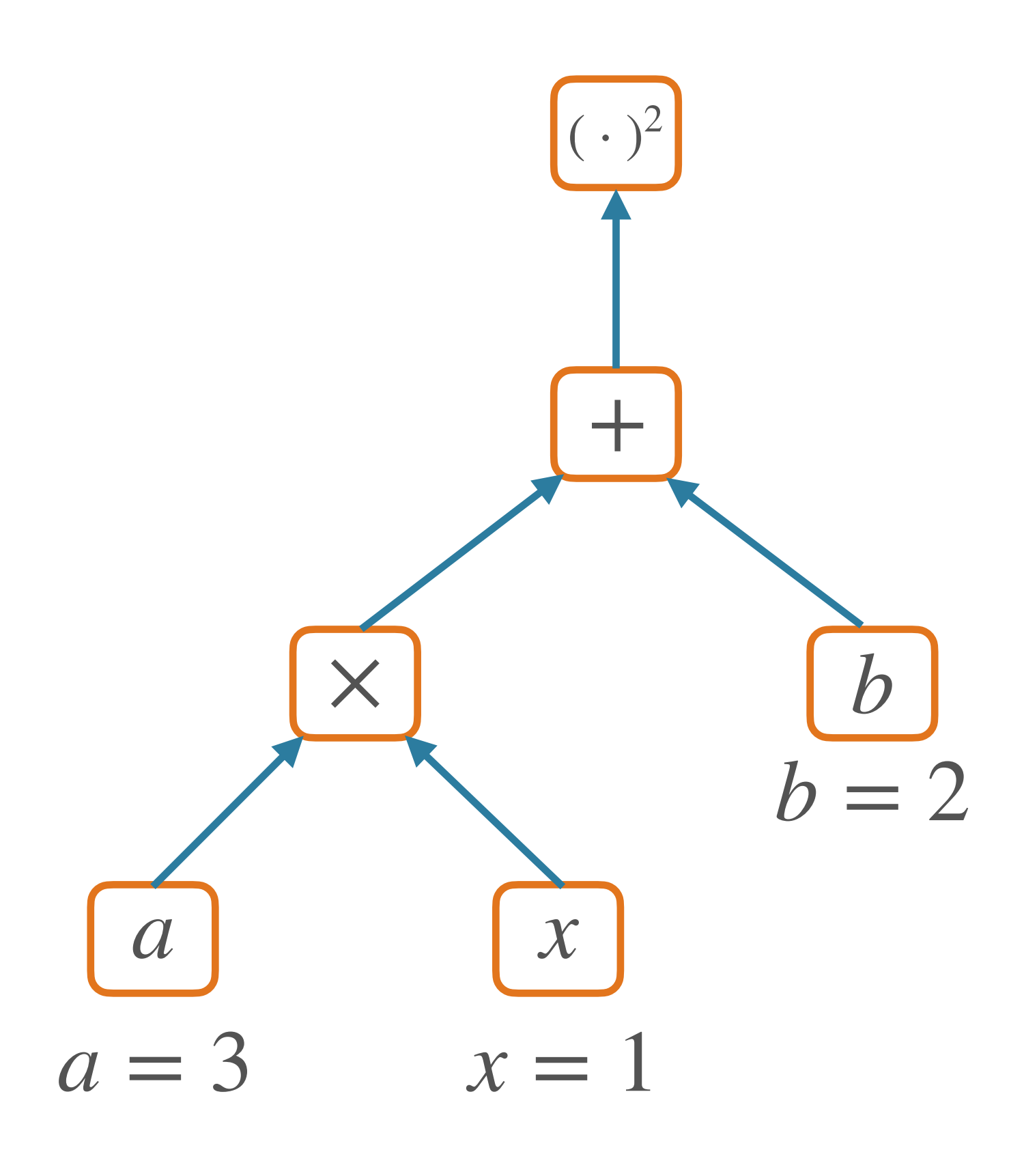

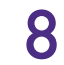

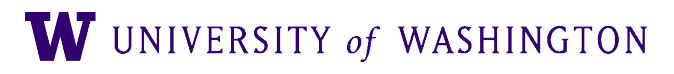

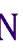

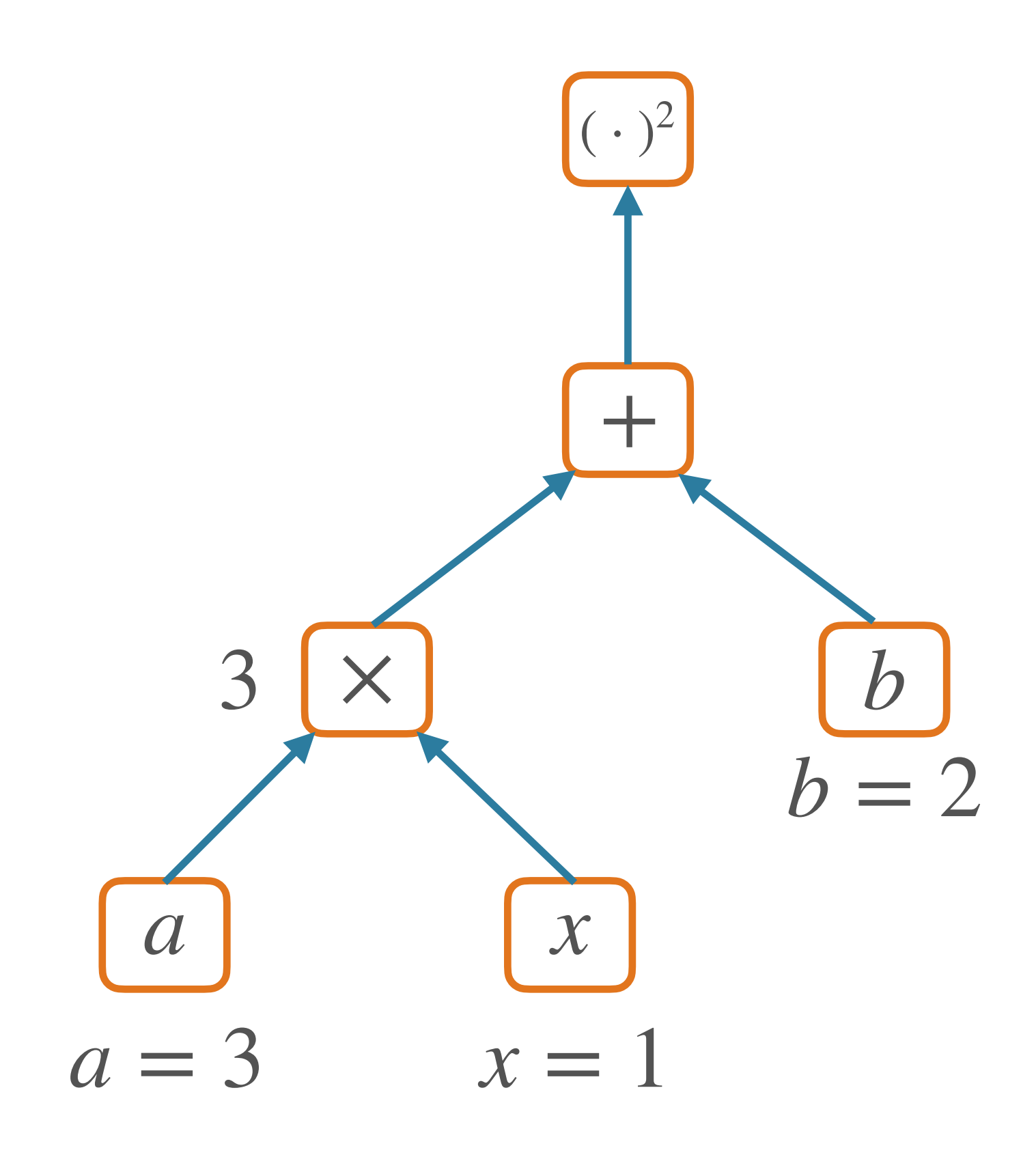

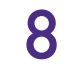

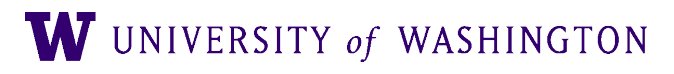

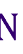

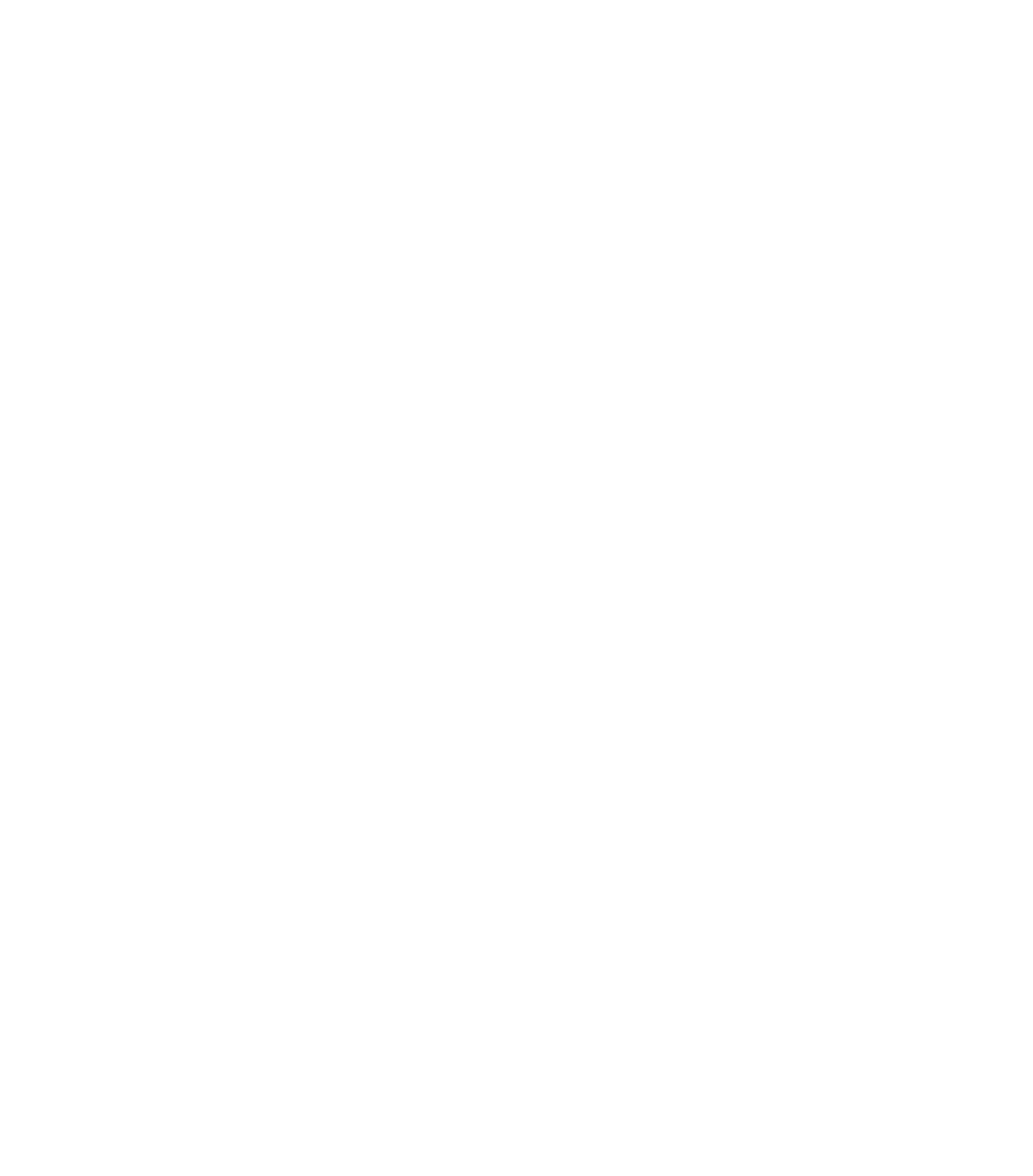

![](_page_11_Picture_6.jpeg)

![](_page_11_Picture_4.jpeg)

![](_page_11_Picture_5.jpeg)

![](_page_11_Figure_2.jpeg)

# Nodes in a Graph

- Node: a Tensor value
	- e.g. numpy ndarray; n-dimensional array of values
	- Scalar, vector, matrix, ...
- Edge: function argument
	- The value of a node is a function of the values of its parents
- For **forward**: node computes its value based on its parents' values

![](_page_12_Picture_10.jpeg)

![](_page_12_Picture_11.jpeg)

![](_page_12_Picture_12.jpeg)

## **SGNS as a Graph**

![](_page_13_Picture_2.jpeg)

 $P(1|w, c) = \sigma(E_w \cdot C_c)$ 

![](_page_13_Figure_4.jpeg)

![](_page_13_Picture_5.jpeg)

![](_page_13_Picture_6.jpeg)

![](_page_13_Picture_7.jpeg)

# Hidden Layer Graph

![](_page_14_Picture_1.jpeg)

### $\hat{y} = f(xW + b)$

![](_page_14_Figure_3.jpeg)

![](_page_14_Picture_5.jpeg)

# Backpropagation

![](_page_15_Picture_2.jpeg)

![](_page_15_Picture_3.jpeg)

![](_page_15_Picture_4.jpeg)

## So what?

![](_page_16_Picture_6.jpeg)

![](_page_16_Picture_7.jpeg)

- So far, this is just fancy re-writing of basic mathematical computation
- The real victory of the graph abstraction comes in computing *derivatives*
- Backpropagation:
	- A dynamic programming algorithm on computation graphs that allows the gradient of an output to be computed with respect to *every node* in the graph

![](_page_16_Picture_8.jpeg)

# **Computing Derivatives**

![](_page_17_Figure_2.jpeg)

## $f(x; a, b) = (ax + b)^2$

![](_page_17_Picture_5.jpeg)

![](_page_17_Picture_6.jpeg)

# Computing Derivatives

![](_page_18_Picture_7.jpeg)

∂*f* ∂*x* = ∂*f*  $\partial(ax+b)$  $\partial(ax+b)$ ∂*x*  $= 2(ax + b)a$ ∂*f* ∂*a*  $= 2(ax + b)x$ ∂*f* ∂*b*  $= 2(ax + b)$ 

![](_page_18_Picture_5.jpeg)

![](_page_18_Picture_6.jpeg)

2

![](_page_18_Figure_2.jpeg)

![](_page_19_Picture_6.jpeg)

![](_page_19_Figure_2.jpeg)

![](_page_19_Picture_4.jpeg)

![](_page_19_Picture_5.jpeg)

![](_page_20_Picture_7.jpeg)

![](_page_20_Figure_2.jpeg)

### $f(x; a, b) = (ax + b)$ 2

$$
\frac{\partial e}{\partial e} = 1
$$

![](_page_20_Picture_6.jpeg)

![](_page_21_Picture_8.jpeg)

![](_page_21_Figure_2.jpeg)

 $f(x; a, b) = (ax + b)$ 2

$$
\frac{\partial e}{\partial e} = 1
$$

$$
\frac{\partial e}{\partial d} = 2d \frac{\partial e}{\partial e} = 10
$$

![](_page_21_Picture_7.jpeg)

![](_page_22_Picture_9.jpeg)

![](_page_22_Figure_2.jpeg)

### $f(x; a, b) = (ax + b)$ 2

$$
\frac{\partial e}{\partial e} = 1
$$

**b** 
$$
\frac{\partial e}{\partial b} = \frac{\partial e}{\partial d} \frac{\partial d}{\partial b} = 10 \frac{\partial (c+b)}{\partial b} = 10
$$
  
**c** 
$$
b = 2
$$

![](_page_22_Picture_8.jpeg)

$$
\frac{\partial e}{\partial d} = 2d \frac{\partial e}{\partial e} = 10
$$

![](_page_23_Picture_9.jpeg)

### $f(x; a, b) = (ax + b)$ 2

$$
\frac{\partial e}{\partial e} = 1
$$

**b** 
$$
\frac{\partial e}{\partial b} = \frac{\partial e}{\partial d} \frac{\partial d}{\partial b} = 10 \frac{\partial (c+b)}{\partial b} = 1
$$
  
**c** 
$$
b = 2
$$

![](_page_23_Picture_8.jpeg)

![](_page_23_Figure_2.jpeg)

$$
\frac{\partial e}{\partial d} = 2d \frac{\partial e}{\partial e} = 10
$$

 $f(x; a, b)$ 

![](_page_24_Picture_10.jpeg)

$$
b) = (ax + b)^2
$$

$$
\frac{\partial e}{\partial e} = 1
$$

∂*e* ∂*c* ∂*c* ∂*x*  $= 10a = 30$ 

![](_page_24_Picture_9.jpeg)

![](_page_24_Figure_2.jpeg)

$$
\frac{\partial e}{\partial d} = 2d \frac{\partial e}{\partial e} = 10
$$

**b**  

$$
\frac{\partial e}{\partial b} = \frac{\partial e}{\partial d} \frac{\partial d}{\partial b} = 10 \frac{\partial (c+b)}{\partial b} = 10
$$

 $f(x; a, b)$ 

![](_page_25_Picture_10.jpeg)

$$
b) = (ax + b)^2
$$

$$
\frac{\partial e}{\partial e} = 1
$$

∂*e* ∂*c* ∂*c* ∂*x*  $= 10a = 30$ 

![](_page_25_Picture_9.jpeg)

$$
\frac{\partial e}{\partial d} = 2d \frac{\partial e}{\partial e} = 10
$$

![](_page_25_Figure_2.jpeg)

**b**  

$$
\frac{\partial e}{\partial b} = \frac{\partial e}{\partial d} \frac{\partial d}{\partial b} = 10 \frac{\partial (c+b)}{\partial b} = 10
$$

## Backpropagation

- Initialize gradient to 1 for given output node *f*
	- [NB: assuming that this output node is a *scalar*]
- Loop over nodes in graph in *reversed topological order* [i.e. children come before parents]
	- Compute gradient of output node w/r/t this node, in terms of gradients w/r/t this node's children
		- [i.e. apply the chain rule!]

![](_page_26_Picture_6.jpeg)

![](_page_26_Picture_7.jpeg)

![](_page_26_Picture_8.jpeg)

# **Backpropagation Algorithm**

 $def$  backward(self)  $\rightarrow$  None:

"""Run backward pass from a scalar tensor.

All Tensors in the graph above this one will wind up having their gradients stored in `grad`.

**Raises:** 

ValueError, if this is not a scalar. .....

if not np.isscalar(self.value):

```
raise ValueError("Can only call backward() on scalar Tensors.")
# dL / dL = 1
```

```
self.get = np.ones(self.value.shape)
```
# NOTE: building a graph, then sorting, is not maximally efficient # but the graph can be used for visualization etc  $graph = self.get\_graph\_above()$  $reverse\_topological = reversed(list(nx.topological_score(graph)))$ for tensor in reverse\_topological: tensor.\_backward()

### From Tensor class in edugrad

![](_page_27_Picture_13.jpeg)

![](_page_27_Picture_14.jpeg)

![](_page_27_Picture_15.jpeg)

# Backpropagation Algorithm

 $def$  backward(self)  $\rightarrow$  None:

"""Run backward pass from a scalar tensor.

From Tensor class in [edugrad](https://github.com/shanest/edugrad) All Tensors in the graph above this one will wind up having their gradients stored in `grad`. **Raises:** ValueError, if this is not a scalar. ..... raise ValueError("Can only call backward() on scalar Tensors.") #  $dL / dL = 1$  $self.grad = np.ones(self.value.shape)$ # NOTE: building a graph, then sorting, is not maximally efficient # but the graph can be used for visualization etc  $graph = self.get\_graph\_above()$  $reverse\_topological = reversed(list(nx.topological_score(graph)))$ Local gradient + chain rule application for tensor in reverse\_topological: tensor.\_backward() < W UNIVERSITY of WASHINGTON

if not np.isscalar(self.value):

![](_page_28_Picture_11.jpeg)

![](_page_28_Figure_12.jpeg)

![](_page_28_Picture_13.jpeg)

![](_page_28_Picture_14.jpeg)

![](_page_28_Picture_15.jpeg)

- Extremely efficient method for computing all gradients
	- Compute *once*
	- Store and re-use redundant computation
	- Whence a form of dynamic programming
- Traverse each edge once, instead of once per dependency path

![](_page_29_Figure_6.jpeg)

![](_page_29_Picture_8.jpeg)

- Extremely efficient method for computing all gradients
	- Compute *once*
	- Store and re-use redundant computation
	- Whence a form of dynamic programming
- Traverse each edge once, instead of once per dependency path

![](_page_30_Figure_6.jpeg)

![](_page_30_Picture_8.jpeg)

- Extremely efficient method for computing all gradients
	- Compute *once*
	- Store and re-use redundant computation
	- Whence a form of dynamic programming
- Traverse each edge once, instead of once per dependency path

![](_page_31_Figure_6.jpeg)

![](_page_31_Picture_8.jpeg)

- Extremely efficient method for computing all gradients
	- Compute *once*
	- Store and re-use redundant computation
	- Whence a form of dynamic programming
- Traverse each edge once, instead of once per dependency path

![](_page_32_Figure_6.jpeg)

![](_page_32_Picture_8.jpeg)

- Extremely efficient method for computing all gradients
	- Compute *once*
	- Store and re-use redundant computation
	- Whence a form of dynamic programming
- Traverse each edge once, instead of once per dependency path

![](_page_33_Figure_6.jpeg)

![](_page_33_Picture_7.jpeg)

## Forward/backward API

![](_page_34_Picture_2.jpeg)

![](_page_34_Picture_3.jpeg)

![](_page_34_Picture_4.jpeg)

# Nodes in Computational Graph

- Forward pass:
	- Compute value given parents' values
- Backward pass:
	- Compute parents' gradients given children's

![](_page_35_Figure_5.jpeg)

![](_page_35_Picture_7.jpeg)

![](_page_35_Picture_8.jpeg)

![](_page_36_Figure_5.jpeg)

![](_page_36_Picture_7.jpeg)

- Forward pass:
	- Compute value given parents' values
- Backward pass:
	- Compute parents' gradients given children's

![](_page_36_Picture_8.jpeg)

- Forward pass:
	- Compute value given parents' values
- Backward pass:
	- Compute parents' gradients given children's

![](_page_37_Figure_5.jpeg)

![](_page_37_Picture_7.jpeg)

![](_page_37_Picture_8.jpeg)

- Forward pass:
	- Compute value given parents' values
- Backward pass:
	- Compute parents' gradients given children's

![](_page_38_Picture_5.jpeg)

![](_page_38_Picture_7.jpeg)

![](_page_38_Picture_8.jpeg)

# Nodes in Computational Graph

- Forward pass:
	- Compute value given parents' values
- Backward pass:
	- Compute parents' gradients given children's

![](_page_39_Picture_8.jpeg)

![](_page_39_Figure_5.jpeg)

![](_page_39_Picture_7.jpeg)

- Forward pass:
	- Compute value given parents' values
- Backward pass:
	- Compute parents' gradients given children's

![](_page_40_Figure_5.jpeg)

![](_page_40_Picture_9.jpeg)

gradient

![](_page_40_Picture_8.jpeg)

## Forward/Backward API

### class Operation:

**@staticmethod** def forward(

 $\rightarrow$  np.ndarray:

"""Forward pass of an operation.

Args:

ctx: empty list of arrays; can be used to store values for backward pass inputs: arguments to this operation

Returns:

output of the operation, assumed to be one numpy array  $111111$ 

raise NotImplementedError

### **@staticmethod**

def backward(ctx: List[np.ndarray], grad\_output: np.ndarray) -> List[np.ndarray]: """Backward pass of an op, returns dL / dx for each x in parents of this op.

Args:

ctx: stored values from the forward pass grad\_output: dL/dv, where v is output of this node

### Returns:

a \_list\_ of arrays, dL/dx, for each x that was input to this op  $0.000$ 

raise NotImplementedError

ctx: List[np.ndarray], \*inputs: List[np.ndarray], \*\*kwargs

From my edugrad minilibrary, which you will use :)

![](_page_41_Picture_19.jpeg)

![](_page_41_Picture_20.jpeg)

![](_page_41_Picture_21.jpeg)

![](_page_41_Picture_22.jpeg)

![](_page_41_Picture_23.jpeg)

# Example: Addition

@tensor\_op class add(Operation): @staticmethod def forward( $ctx, a, b$ ): return  $a + b$ 

@staticmethod def backward(ctx, grad\_output): return grad\_output, grad\_output

![](_page_42_Picture_30.jpeg)

![](_page_42_Picture_5.jpeg)

![](_page_42_Picture_6.jpeg)

 $ReLU(x) = max(0,x)$ 

![](_page_43_Picture_6.jpeg)

class relu(Operation): def forward(ctx, x): return np.maximum(0, x)

![](_page_43_Picture_4.jpeg)

![](_page_43_Picture_5.jpeg)

![](_page_44_Figure_1.jpeg)

 $ReLU(x) = max(0,x)$ 

![](_page_44_Picture_7.jpeg)

class relu(Operation): def forward(ctx, x): return np.maximum(0, x)

![](_page_44_Picture_5.jpeg)

![](_page_44_Picture_6.jpeg)

![](_page_45_Picture_7.jpeg)

![](_page_45_Figure_0.jpeg)

![](_page_45_Figure_1.jpeg)

class relu(Operation): def forward(ctx, x): return np.maximum(0, x)

![](_page_45_Picture_5.jpeg)

![](_page_45_Picture_6.jpeg)

![](_page_46_Picture_8.jpeg)

![](_page_46_Figure_0.jpeg)

![](_page_46_Figure_1.jpeg)

class relu(Operation): def forward(ctx, x): return np.maximum(0, x)

![](_page_46_Picture_5.jpeg)

![](_page_46_Picture_6.jpeg)

![](_page_46_Picture_7.jpeg)

@tensor\_op class relu(Operation): **@staticmethod** def forward(ctx, value):  $new_val = np.maximum(0, value)$ ctx.append(new\_val) return new\_val

@staticmethod def backward(ctx, grad\_output): value =  $ctx[-1]$ return  $[(value > 0).astro (float) * grad_output]$ 

![](_page_47_Picture_4.jpeg)

![](_page_47_Picture_5.jpeg)

![](_page_47_Picture_6.jpeg)

@tensor\_op class relu(Operation): **@staticmethod** def forward(ctx, value):  $new_val = np.maximum(0, value)$ ctx.append(new\_val) return new\_val

**@staticmethod** def backward(ctx, grad\_output): value =  $ctx[-1]$ return  $[(value > 0).astro (float) * grad_output]$ 

![](_page_48_Picture_6.jpeg)

## Save and retrieve the input value!

![](_page_48_Picture_4.jpeg)

![](_page_48_Picture_5.jpeg)

@tensor\_op class relu(Operation): **@staticmethod** def forward(ctx, value):  $new_val = np.maximum(0, value)$ ctx.append(new\_val) return new\_val

![](_page_49_Picture_7.jpeg)

### Save and retrieve the input value!

**@staticmethod** def backward(ctx, grad\_output): value =  $ctx[-1]$ return  $[(value > 0).astro (float) * grad_output]$ local gradient times upstream times

gradient

![](_page_49_Picture_6.jpeg)

@tensor\_op class relu(Operation): **@staticmethod** def forward(ctx, value):  $new_val = np.maximum(0, value)$ ctx.append(new\_val) return new\_val

![](_page_50_Figure_3.jpeg)

**@staticmethod** def backward(ctx, grad\_output): value =  $ctx[-1]$ return [(value >  $\theta$ ).astype(float) \* grad\_output} local gradient times upstream times

![](_page_51_Figure_1.jpeg)

![](_page_51_Picture_2.jpeg)

![](_page_51_Picture_3.jpeg)

![](_page_51_Picture_4.jpeg)

![](_page_52_Figure_1.jpeg)

![](_page_52_Picture_2.jpeg)

![](_page_52_Picture_3.jpeg)

![](_page_52_Picture_4.jpeg)

![](_page_53_Figure_1.jpeg)

![](_page_53_Picture_2.jpeg)

![](_page_53_Picture_3.jpeg)

![](_page_53_Picture_4.jpeg)

![](_page_54_Figure_1.jpeg)

![](_page_54_Picture_2.jpeg)

![](_page_54_Picture_3.jpeg)

![](_page_54_Picture_4.jpeg)

![](_page_55_Picture_6.jpeg)

![](_page_55_Figure_1.jpeg)

∂ℒ ∂*x* = ∂ℒ ∂*f* ∂*f* ∂*x* + ∂ℒ ∂*g* ∂*g* ∂*x*

W UNIVERSITY of WASHINGTON

![](_page_55_Picture_5.jpeg)

### Multivariable chain rule:

![](_page_56_Picture_1.jpeg)

 $f(x) = x^2 \times 3x$  Live demo and/or exercise!

![](_page_56_Picture_3.jpeg)

![](_page_56_Picture_4.jpeg)

![](_page_56_Picture_5.jpeg)

![](_page_56_Picture_6.jpeg)

 $def$  \_backward():  $grads = op.\nbackward(\text{ctx, new_tensor.grad})$ for  $idx$  in range(len(inputs)):  $inputs$ [idx].grad  $+=$  grads[idx]

![](_page_57_Picture_2.jpeg)

![](_page_57_Picture_3.jpeg)

![](_page_57_Picture_4.jpeg)

 $def$  \_backward():  $grads = op.\nbackward(ctx, new_tensor.g.$ for  $idx$  in range(len(inputs)):  $inputs$ [idx].grad $\left[ +\frac{1}{2} \right]$ grads[idx]

![](_page_58_Picture_5.jpeg)

Adding over paths handled implicitly in auto-grad libraries; more power to the forward/backward API

![](_page_58_Picture_4.jpeg)

![](_page_59_Figure_0.jpeg)

![](_page_59_Picture_2.jpeg)

![](_page_59_Picture_3.jpeg)

# Two Modes of Graph Construction

![](_page_60_Picture_11.jpeg)

- Static (e.g. TensorFlow  $<$ 2.x)
	- First: define entire graph structure
	- Then: pass in inputs, execute nodes
	- [session.run, feed\_dicts, oh my!]
- Dynamic (e.g. PyTorch, TensorFlow 2.x)
	- The graph is defined *dynamically* in the forward pass
	- E.g. operators on Tensors store the links to their input Tensors, thus building a graph

![](_page_60_Picture_9.jpeg)

![](_page_60_Picture_10.jpeg)

● Define (now, dynamically) computation graph, get backprop "automatically"

![](_page_61_Picture_3.jpeg)

![](_page_61_Picture_4.jpeg)

![](_page_61_Picture_5.jpeg)

● Define (now, dynamically) computation graph, get backprop "automatically"

for epoch in range $(2)$ : # loop over the dataset multiple times

running\_loss =  $0.0$ for i, data in enumerate  $(trainLoader, 0)$ : inputs, labels = data

# zero the parameter gradients optimizer.zero\_grad()

# forward + backward + optimize  $outputs = net(inputs)$ loss = criterion(outputs, labels) loss.backward() optimizer.step()

```
# get the inputs; data is a list of [inputs, labels]
```
![](_page_62_Picture_10.jpeg)

![](_page_62_Picture_11.jpeg)

![](_page_62_Picture_12.jpeg)

### ● Define (now, dynamically) computation graph, get backprop "automatically"

for epoch in range $(2)$ : # loop over the dataset multiple times

running\_loss =  $0.0$ for i, data in enumerate  $(trainLoader, 0)$ : inputs, labels = data

# zero the parameter gradients optimizer.zero\_grad()

# forward + backward + optimize  $outputs = net(inputs)$ loss = criterion(outputs, labels) loss.backward() optimizer.step()

![](_page_63_Picture_12.jpeg)

### Backprop the loss!

```
# get the inputs; data is a list of [inputs, labels]
```
![](_page_63_Picture_10.jpeg)

![](_page_63_Picture_11.jpeg)

### ● Define (now, dynamically) computation graph, get backprop "automatically"

for epoch in range $(2)$ : # loop over the dataset multiple times

running\_loss =  $0.0$ for i, data in enumerate  $(trainLoader, 0)$ :  $inputs, labels = data$ 

# zero the parameter gradients optimizer.zero\_grad()

# forward + backward + optimize  $outputs = net(inputs)$ loss = criterion(outputs, labels)  $\lnot$  loss.backward() optimizer.step()

![](_page_64_Picture_12.jpeg)

### Backprop the loss!

```
# get the inputs; data is a list of [inputs, labels]
```
![](_page_64_Picture_10.jpeg)

![](_page_64_Picture_11.jpeg)

### ● Define (now, dynamically) computation graph, get backprop "automatically"

for epoch in range $(2)$ : # loop over the dataset multiple times

running\_loss =  $0.0$ for i, data in enumerate  $(trainLoader, 0)$ : inputs, labels = data

> # zero the parameter gradients optimizer.zero\_grad()

# forward + backward + optimize  $outputs = net(inputs)$ loss = criterion(outputs, labels)  $\lnot$  loss.backward() optimizer.step()

Yes, you should [understand backdrop!](https://medium.com/@karpathy/yes-you-should-understand-backprop-e2f06eab496b)

![](_page_65_Picture_14.jpeg)

### Backprop the loss!

```
# get the inputs; data is a list of [inputs, labels]
```
![](_page_65_Picture_11.jpeg)

![](_page_65_Picture_12.jpeg)

![](_page_65_Picture_13.jpeg)

## More Resources

- Debugging:
	- Symbolic gradient computation;  $f(x + h) f(x h)/2h$
	- Shapes! Gradients should be same shape as values [b/c scalar outputs]
- Computing vector/matrix derivatives
	- Work with small toy examples, compute for a single element, generalize
	- [https://web.archive.org/web/20240324092041/http://cs231n.stanford.edu/](https://web.archive.org/web/20240324092041/http://cs231n.stanford.edu/vecDerivs.pdf) [vecDerivs.pdf](https://web.archive.org/web/20240324092041/http://cs231n.stanford.edu/vecDerivs.pdf)
	- <http://web.stanford.edu/class/cs224n/readings/gradient-notes.pdf>

![](_page_66_Picture_8.jpeg)

![](_page_66_Picture_9.jpeg)

![](_page_66_Picture_10.jpeg)

![](_page_66_Picture_11.jpeg)

## Next Time

- Feed-forward models for:
	- Classification: Deep Averaging Network
	- Language Modeling
- Training tips and tricks

![](_page_67_Picture_6.jpeg)

![](_page_67_Picture_7.jpeg)

![](_page_67_Picture_8.jpeg)